## **Google フォームが閲覧できない場合**

## ■ 権限が必要ですと表示された

以下メッセージが表示された場合、大学のアカウント(\*\*\*@m.chukyo-u.ac.jp)に切り替え てください。

切り替え方法は https://dime.jp/genre/1218461/ を参考にしてください。

## 権限が必要です

このフォームは、オーナーの組織に所属するユーザーのみが表示できます。

間違いであると思われる場合は、フォームのオーナーにお問い合わせください。詳細

## ❚ **ログインフォームが表示された**

以下画面が表示された場合、大学のアカウント(\*\*\*@m.chukyo-u.ac.jp)を入力してくださ い。

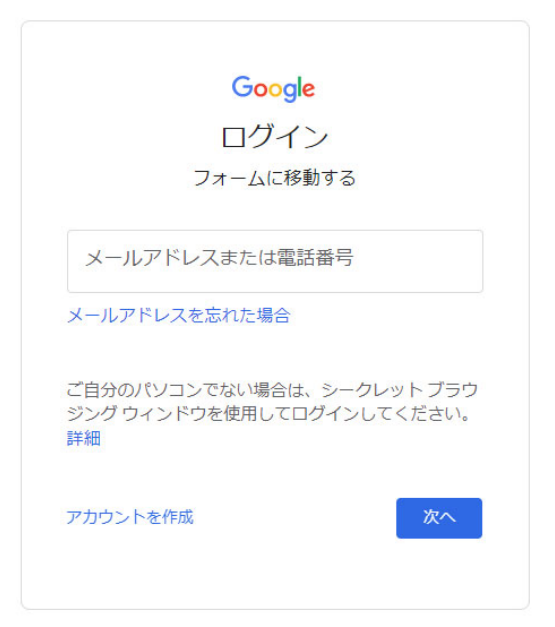